# **Bedienungsanleitung** edienungsanleitung

# VOLKS LICHT

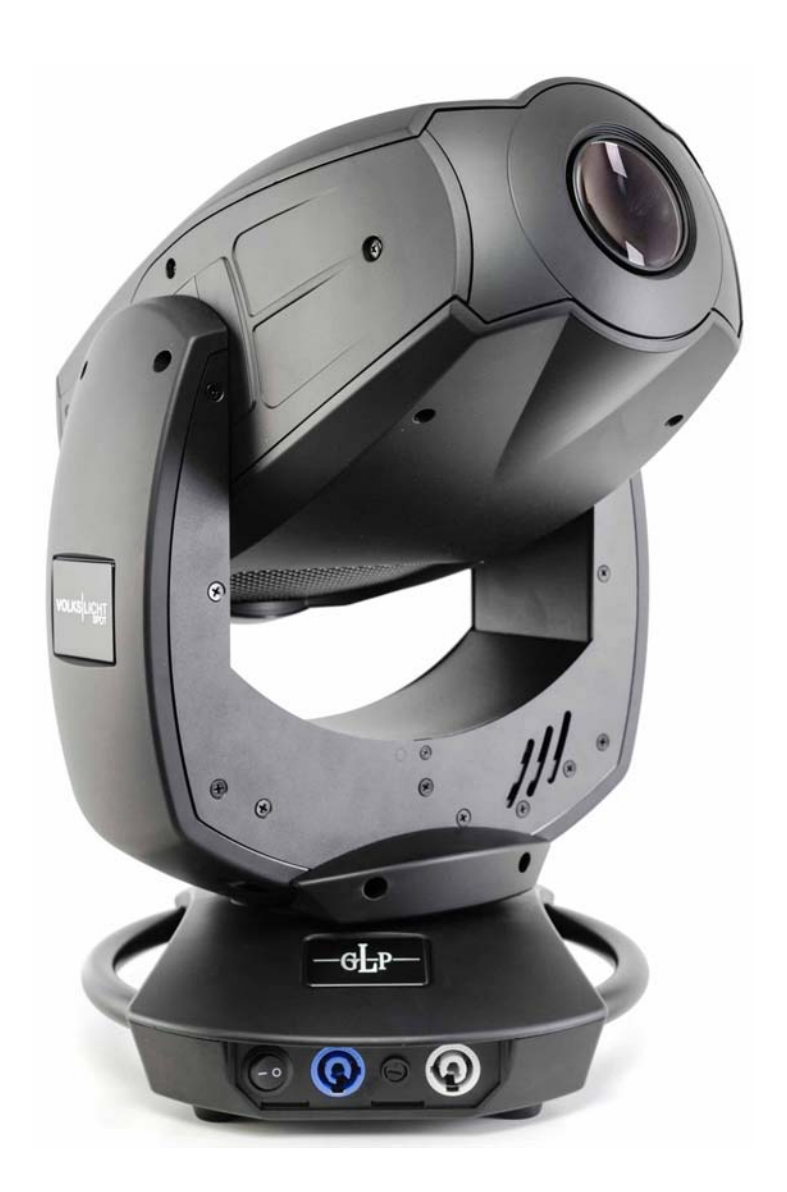

ab Software Version 1.07 (Anleitung Version 1.01)

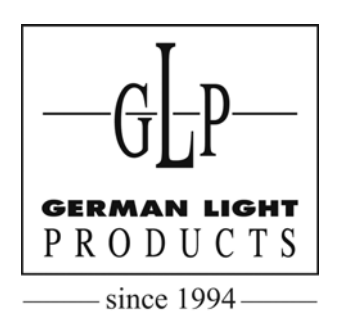

e-mail: service@glp.de Internet: http://www.glp.de

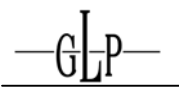

# Für Ihre Notizen:

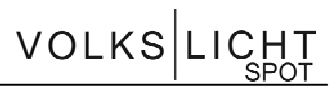

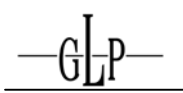

# **Inhalt**

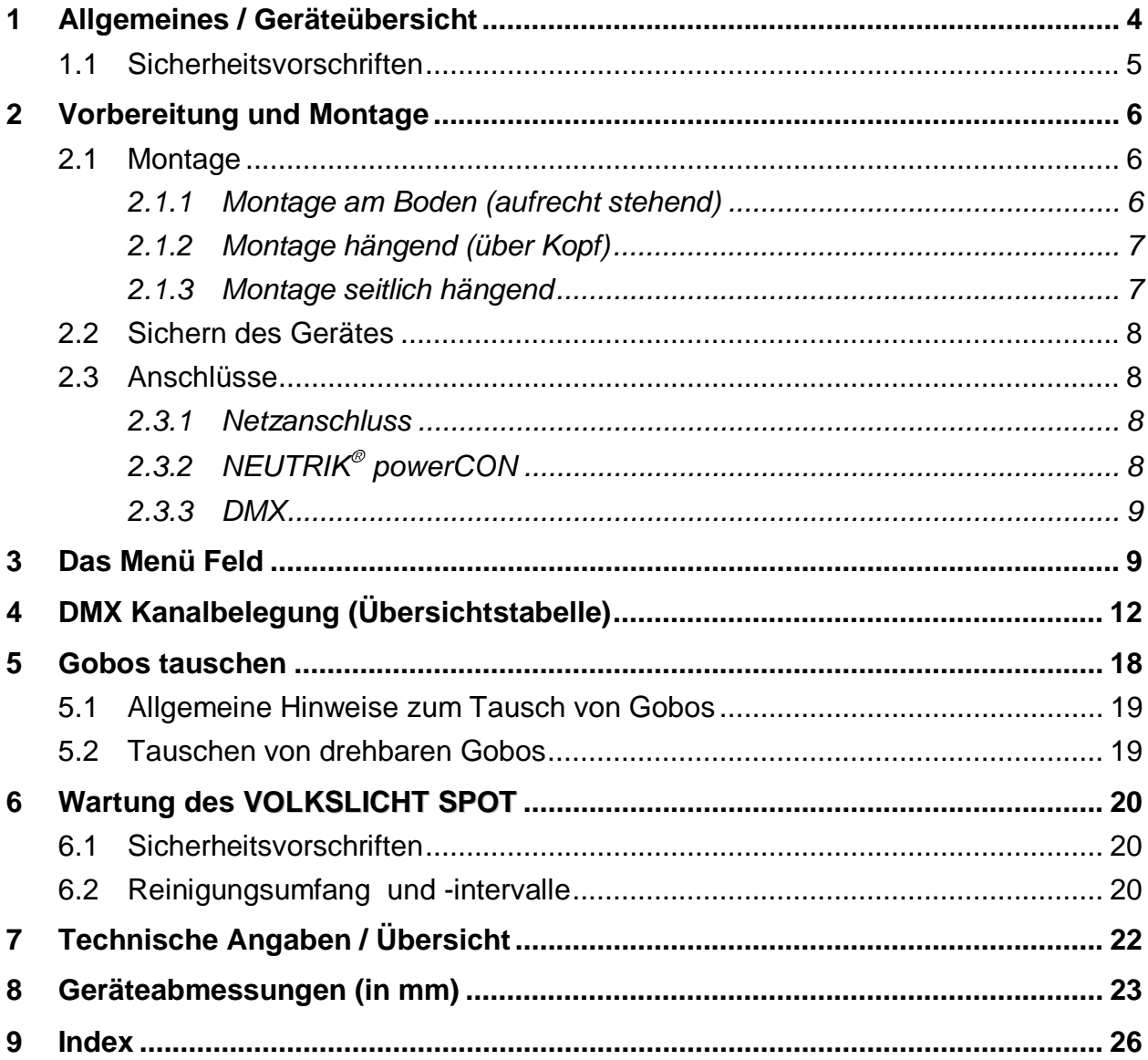

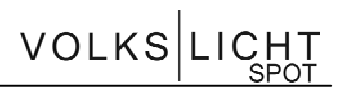

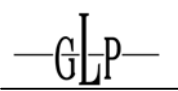

# **1 Allgemeines / Geräteübersicht**

- 1. Schwenkbarer Kopf
- 2. Arm mit verschiedenen Lüfteröffnungen
- 3. LCD-Display/Menü (Daten Eingabe)
- 4. Fuß mit verschiedenen Anschlüssen und Camlock Montage- /Installationssystem
- 5. Trage- und Sicherungsgriffe (für Safety Aufnahme)

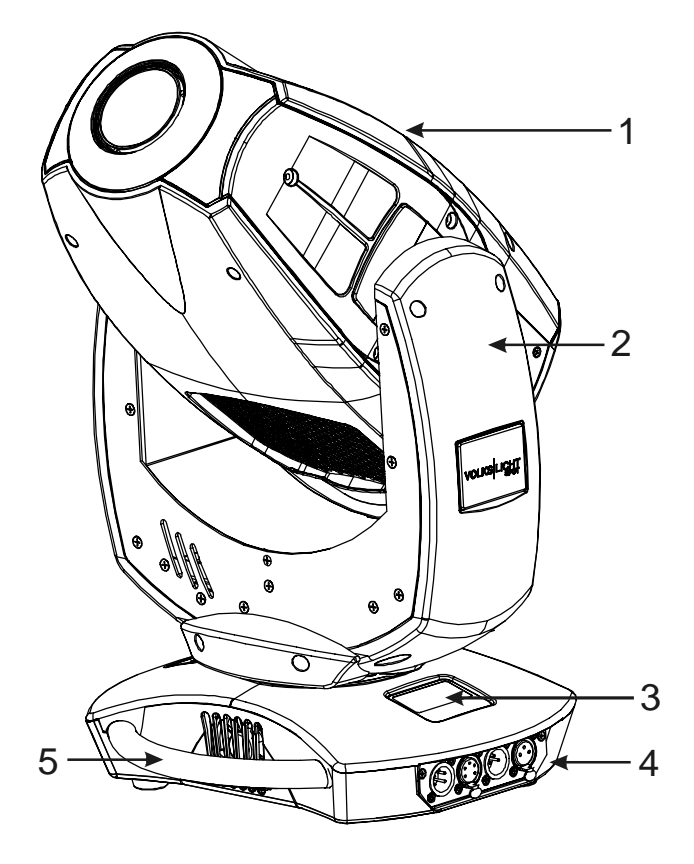

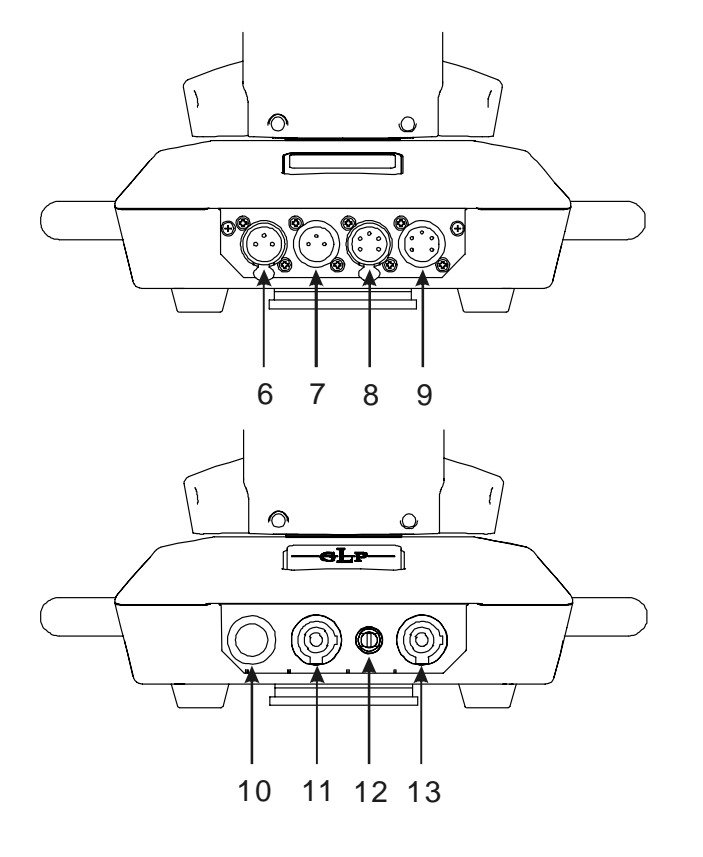

- 6. DMX- Ausgang (3 Pin)
- 7. DMX- Eingang (3 Pin)
- 8. DMX- Ausgang (5 Pin)
- 9. DMX- Eingang (5 Pin)
- 10. Netz An-/Aus
- 11. Netzeingang (powerCON / blau)
- 12. Feinsicherung 5x20mm, T5A
- 13. Netzausgang (powerCON / grau)

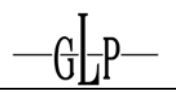

## *1.1 Sicherheitsvorschriften*

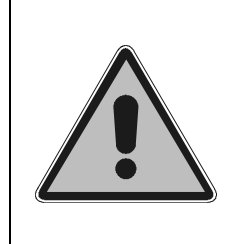

Der **VOLKSLICHT SPOT** ist ein High-Tech Gerät. Um einen reibungslosen Betrieb zu gewährleisten, sind folgende Sicherheitshinweise zu beachten. Bei Schäden, die durch Nichtbeachtung dieser Anleitung oder durch Öffnen des Gerätes entstehen, übernimmt der Hersteller keine Haftung und die Garantieansprüche erlöschen.

- 1. Vergewissern Sie sich vor der Inbetriebnahme des **VOLKSLICHT SPOT**, dass die Lüfteröffnungen sauber und nicht verdeckt sind.
- 2. Das Gerät muss sich im gesamten Drehbereich frei bewegen können. Ein Sicherheitsabstand von min. 0,5m zu leicht entflammbaren bzw. losen Teilen wie z.B. Bühnendekoration ist einzuhalten.
- 3. **Achtung!** Die Berührung des Gerätes während des Betriebes kann zu Verletzungen oder zu Beschädigungen führen.
- 4. Halten Sie eine Wartezeit von mind. 15 Minuten, nach Abschalten des Gerätes ein, bevor Sie den Linsenträger wechseln. Achten Sie darauf dass sich am sowie im Innern des Gerätes heiße Bauteile befinden können.

#### **Verbrennungsgefahr!**

- 5. Benutzen sie nur eine Verbindung des DMX Out-/Input zur selben Zeit!
- 6. Blicken Sie niemals direkt in den Scheinwerfer oder in eine der LEDs, **Sie riskieren damit eine schwere Schädigung der Netzhaut**, die zur Erblindung führen kann.

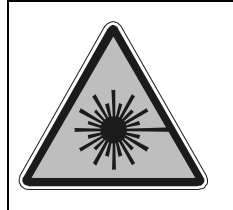

**Achtung:** LED der Klasse 2M

 können auch ohne ein optisches Instrument vor dem Auge oder einem Abstand von weniger als 0,5m die Netzhaut nach kurzer Einwirkzeit schädigen.

Deshalb: **Direkte Bestrahlung der Augen vermeiden!** 

- 7. Um einen gefahrlosen Betrieb zu gewährleisten, sind die Installationshinweise in Kapitel 2 zu beachten. Ein Betrieb des **VOLKSLICHTS** ohne geeignete Sicherheitshilfsmittel wie Safety- Leinen oder Haken/Schellen, kann zu einem erhöhten Unfallrisiko führen.
- 8. Die Installation sollte nur durch geschultes Fachpersonal durchgeführt werden. Allgemein gültige Regeln der Technik sind anzuwenden und werden hier nicht gesondert aufgeführt.
- 9. Nur original Ersatzteile verwenden. Bei jeglichen baulichen Veränderungen am Gerät erlischt der Garantieanspruch.
- 10. Diese Bedienungsanleitung für späteren Gebrauch aufbewahren.

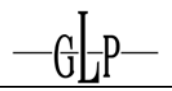

# **2 Vorbereitung und Montage**

#### *2.1 Montage*

Das **VOLKSLICHT SPOT** kann in jeder beliebigen Ausrichtung an einem geeigneten Haltegerüst angebracht werden. Ebenfalls kann das Gerät direkt auf den Boden gestellt betrieben werden. Es ist in jedem Fall auf eine freie Bewegbarkeit des Kopfes sowie einen Sicherheitsabstand von mind. 0,5m zu leicht entflammbaren Gegenständen zu achten.

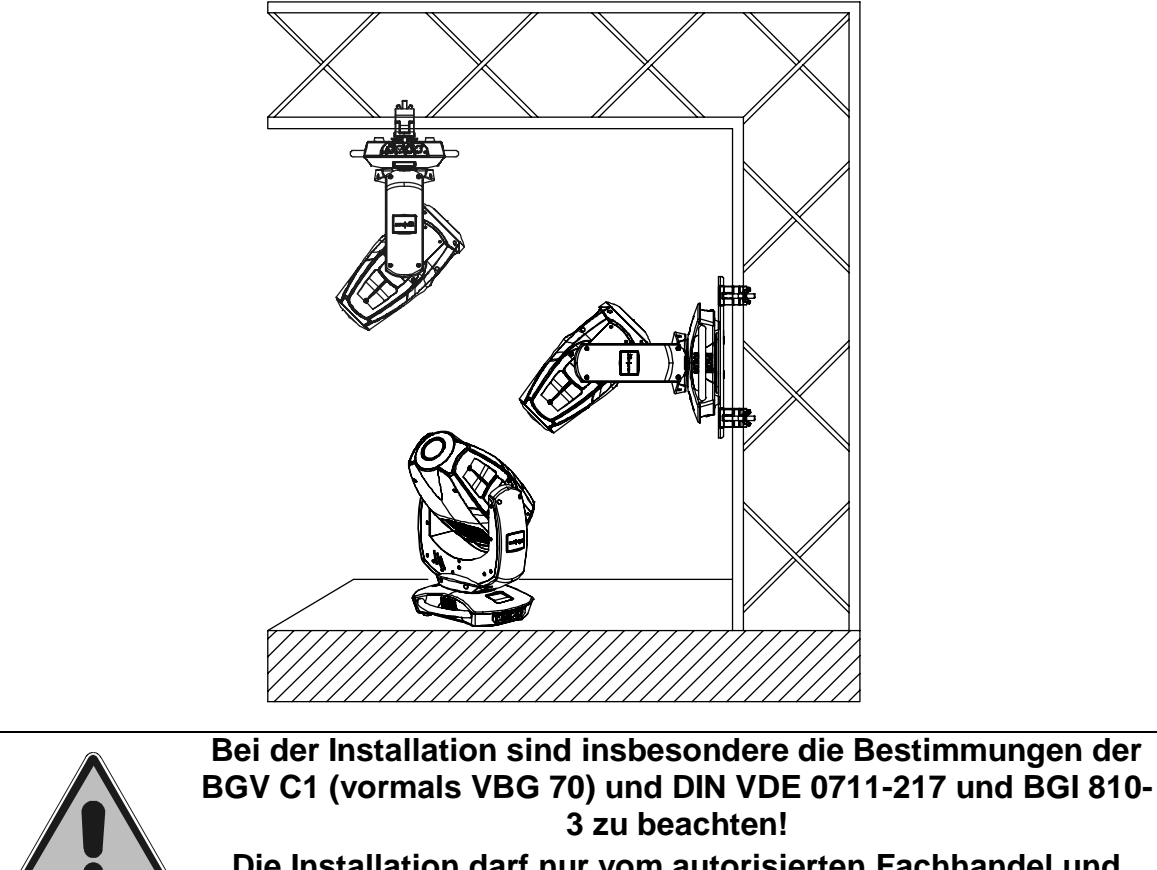

**Die Installation darf nur vom autorisierten Fachhandel und Fachpersonal durchgeführt werden!** 

Für die unterschiedlichen Installationspositionen des **VOLKSLICHT SPOT** (Boden stehend, seitlich oder kopfüber hängend) sind jeweils unterschiedliche Montagetechniken vorgesehen. Hierdurch ist eine sichere und optimale Installation gewährleistet. An der Unterseite des Gerätes befinden sich verschiedene Anschlüsse die hierfür zum Einsatz kommen.

*2.1.1 Montage am Boden (aufrecht stehend)* 

Das **VOLKSLICHT SPOT** kann durch seine vier stabilen Gummifüße sicher auf jeder geeigneten und ebenen Fläche betrieben werden.

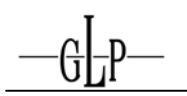

#### *2.1.2 Montage hängend (über Kopf)*

Soll der **VOLKSLICHT SPOT** hängend über Kopf betrieben werden, so ist direkt unten am Gerät **eine Montageschelle** (Half-Coupler) zentrisch zu befestigen. Diese wird mit Hilfe einer M10 Gewindeschraube (max. Länge 11mm) verdrehsicher angebracht.  $\rightarrow$  Es kann falls gewünscht selbstverständlich auch mit der Montageschiene und zwei Montageschellen gearbeitet werden.

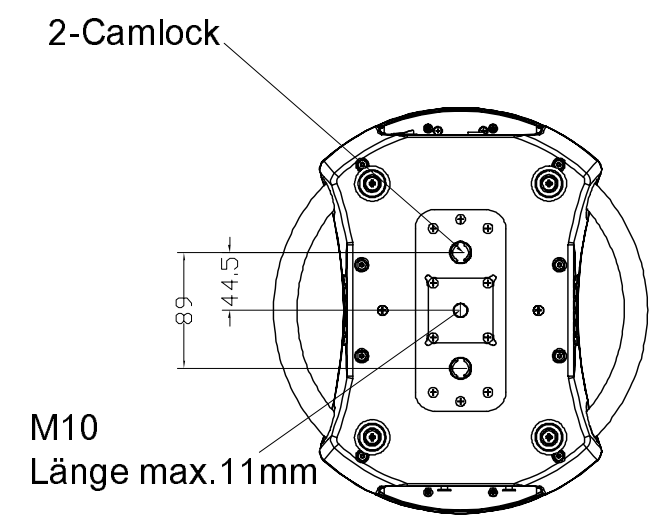

#### *2.1.3 Montage seitlich hängend*

*Soll das VOLKSLICHT seitlich hängend betrieben werden, so sind direkt unten* am Gerät **zwei Montageschelle** (Half-Coupler) zu befestigen. Diese werden mit Hilfe zweier M10 Gewindeschraube (max. Länge 11mm) verdrehsicher angebracht. Diese Konstruktion ist notwendig um das bei dieser Montageposition auftretende Drehmoment am Gerätefuß auf zwei weiter auseinander liegende Schellen zu verteilen. Verwenden Sie möglichst nie die oben beschriebene Montagetechnik zur Überkopfmontage bei seitlich hängendem Gerät da sonst eine sichere Befestigung auf Dauer nicht gewährleistet werden kann. Weiterhin kann dies möglicherweise zu Beschädigungen am Gerätefuß führen.

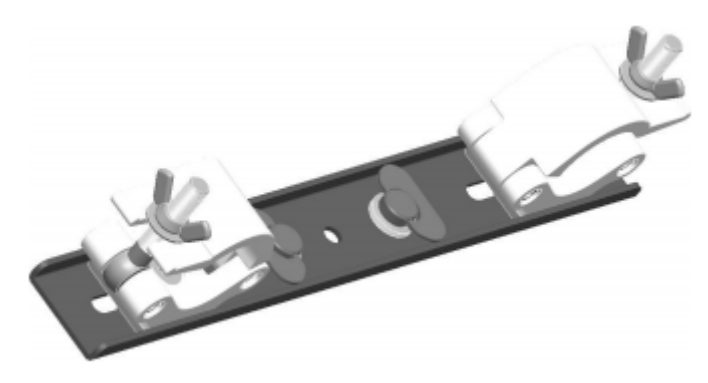

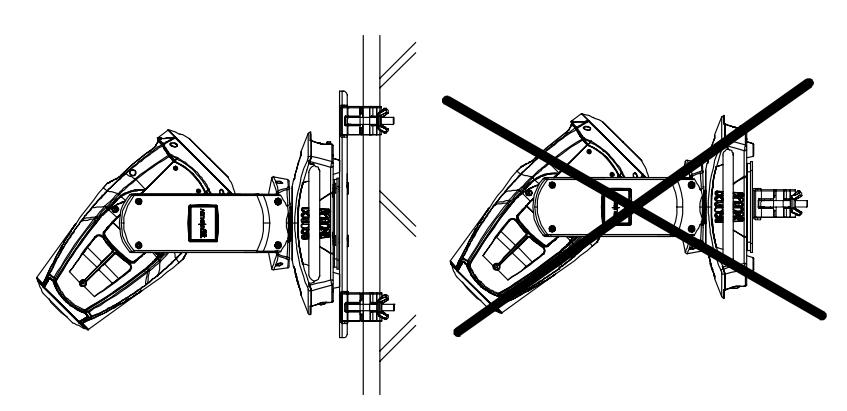

#### *2.2 Sichern des Gerätes*

Ì.

Unabhängig von der Montagetechnik muss das **VOLKSLICHT SPOT** mit einem dafür zugelassenen Sicherungsfangseil (min. 10 fache Bruchkraft) versehen werden. Hierzu ist das Sicherungsfangseil durch mindestens einen der beiden Haltegriffe zu fädeln und mit der Haltekonstruktion (Traverse etc.) zu verbinden. Auf guten Halt des Sicherungsfangseils ist zu achten.

**Sicherungsseil muss so angeschlagen werden, dass die Fallhöhe des zu sichernden Gegenstandes möglichst gering ist. Die Fallhöhe von 0,2 m**  darf nicht überschritten werden (→ BGI 810-3 / EN 60598-2-17 Sektion **17.6.6).** 

#### *2.3 Anschlüsse*

#### *2.3.1 Netzanschluss*

~100-240 Volt AC, powerCON Anschluss 50-60 Hz,

Anschlusswert 400 VA (W) <=> T5A (Feinsicherung 5x20mm)

Siehe auch Aufdruck auf der Anschlussseite des Gerätes.

**Beim Wechseln der Sicherung stets den Netzstecker ziehen und ausschließlich die angegebenen Sicherungstypen verwenden!**

# *2.3.2 NEUTRIK*® *powerCON*

Das **VOLKSLICHT SPOT** ist mit 20A NEUTRIK® powerCON Anschlüssen versehen. Mittels diesen können bis zu 11 Geräte in Reihe **blue** miteinander verbunden werden. **ACSMPA Hinweis: Bestimmungen und Limits** 

**hierfür können sich länderspezifisch unterscheiden.** 

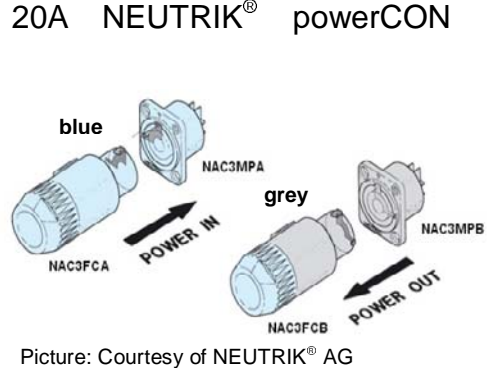

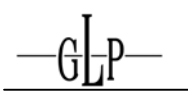

**VOLKSLIG** 

*2.3.3 DMX* 

USITT DMX-512 Standard input/output in 3 bzw. 5 Pol Ausführung.

3 polig: Pin  $1 = [Ground] / Pin 2 = [-] / Pin 3 = [+]$ 

5 polig: Pin  $1 = [Ground] / Pin 2 = [-]/ Pin 3 = [+] / Pin 4/5 n.b.$ 

Die DMX Adressierung startet bei der DMX Adresse [001].

## **3 Das Menü Feld**

Das beleuchtete Menüfeld befindet sich auf der Oberseite der Base. Über dieses lassen sich alle notwendigen Einstellungen des Gerätes vornehmen.

Als oberster Menüpunkt wird die aktuell eingestellte DMX Adresse angezeigt. Mit der **Menu**-Taste wird das Menü aufgerufen. Über die **Enter-** Taste kann man direkt die Einstellung der DMX-Adresse vornehmen.

Mit der **Enter-**Taste steigt man in das Menü ein. Mit der **Back-**Taste springen Sie jeweils eine Ebene zurück. Mit den **Up/Down-** Tasten kann durch das Menü navigiert werden. Zur Auswahl eines Menüpunktes drücken Sie die **Enter-**Taste. Nun können die Werte mit den **Up/ Down-**Tasten verändert oder **ON** bzw. **OFF** geschalten werden. Zur Bestätigung der jeweiligen Eingabe drücken Sie nun erneut die **Enter-**Taste (im Display erscheint **OK**). Um eine Eingabe abzubrechen drücken Sie die **Back-**Taste. Stimmt das so?

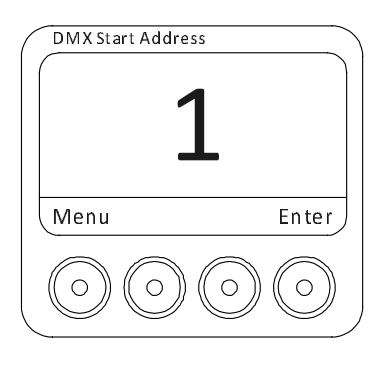

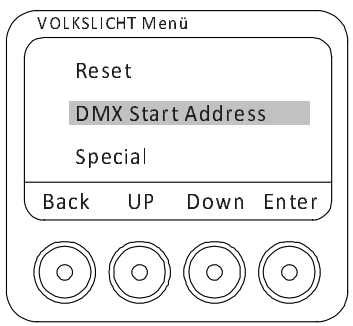

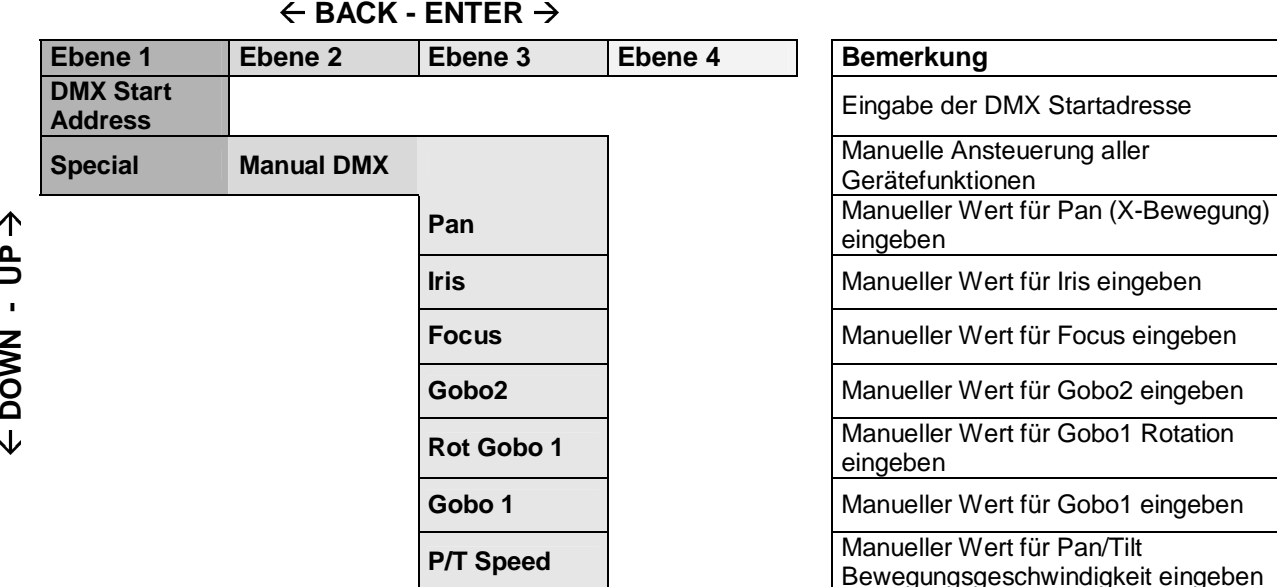

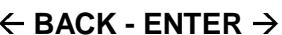

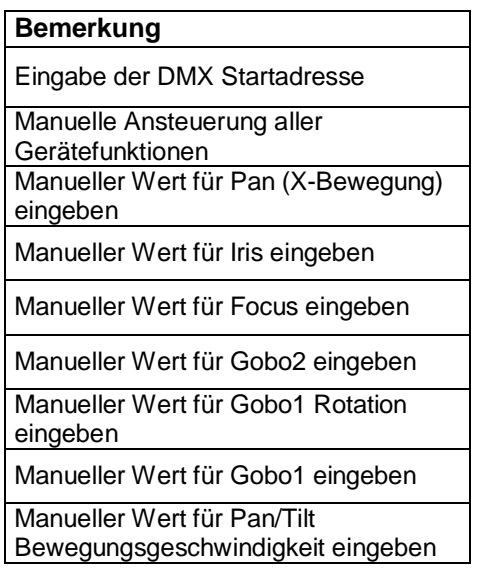

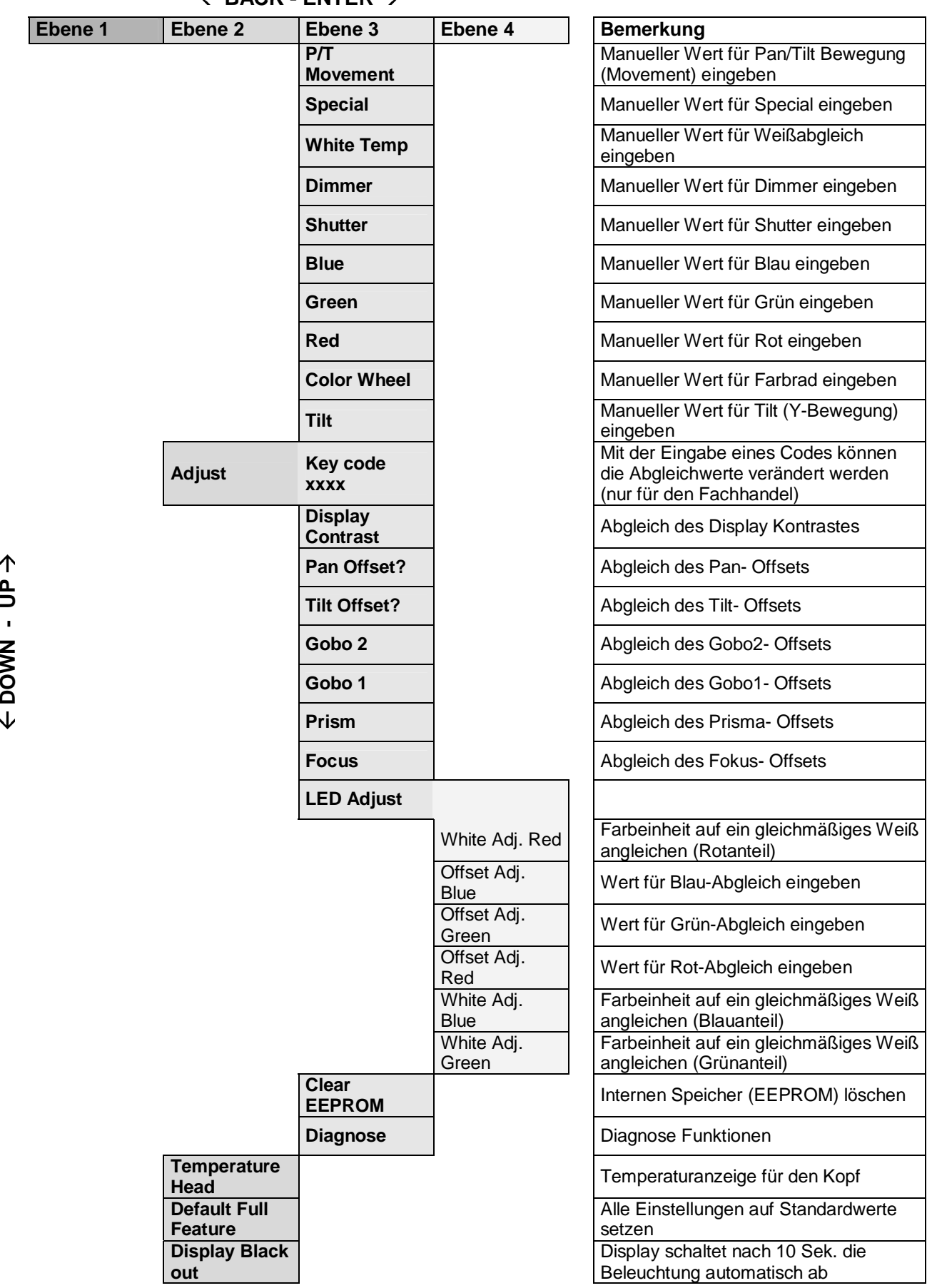

 $\leftarrow$  BACK - ENTER  $\rightarrow$ 

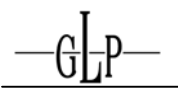

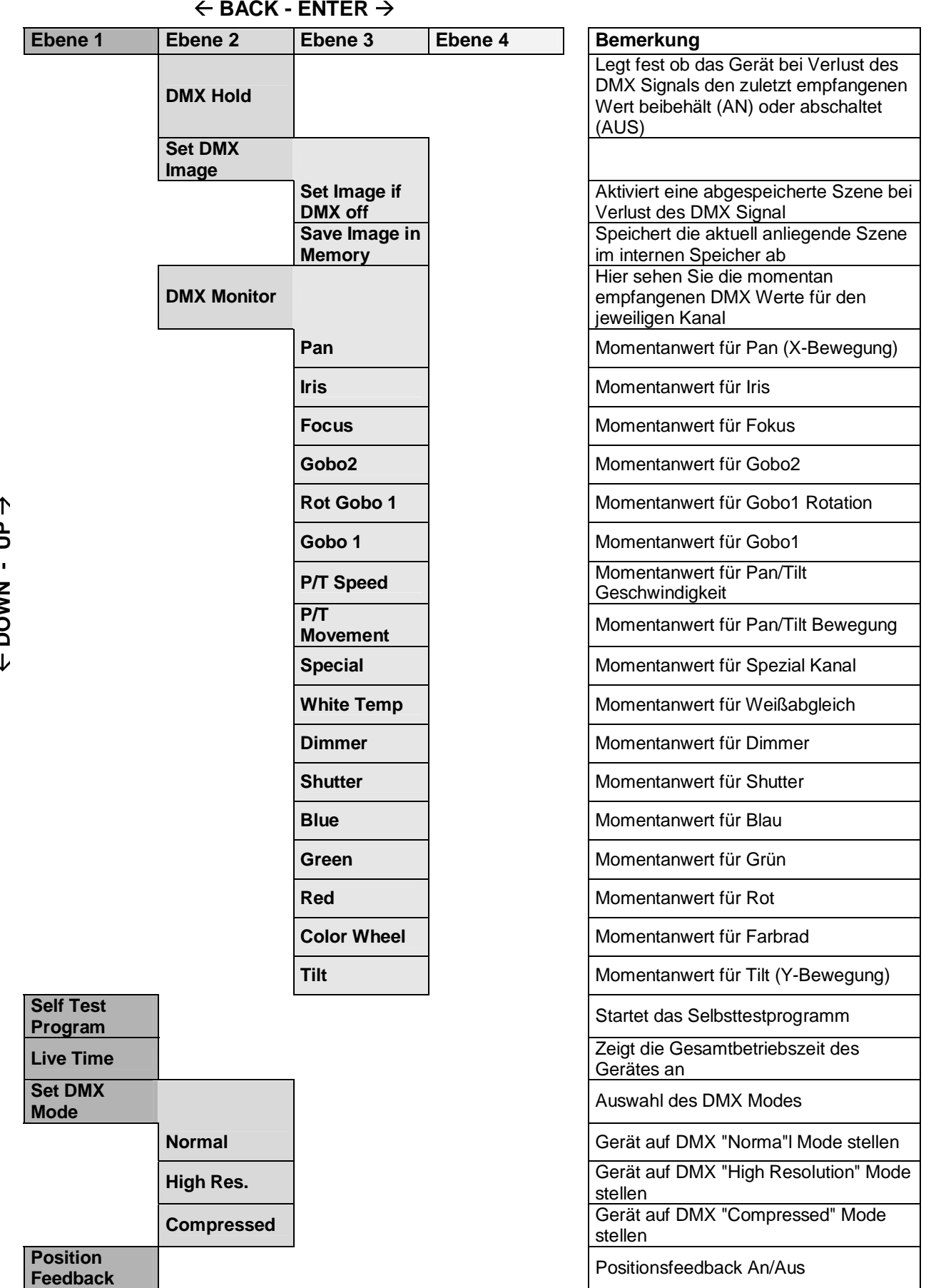

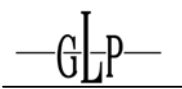

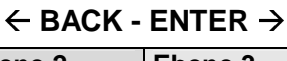

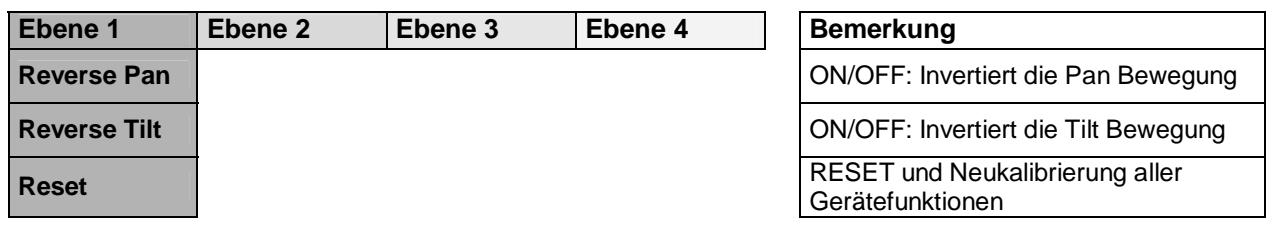

# **4 DMX Kanalbelegung (Übersichtstabelle)**

# **Normal-Mode 20 DMX Kanäle**

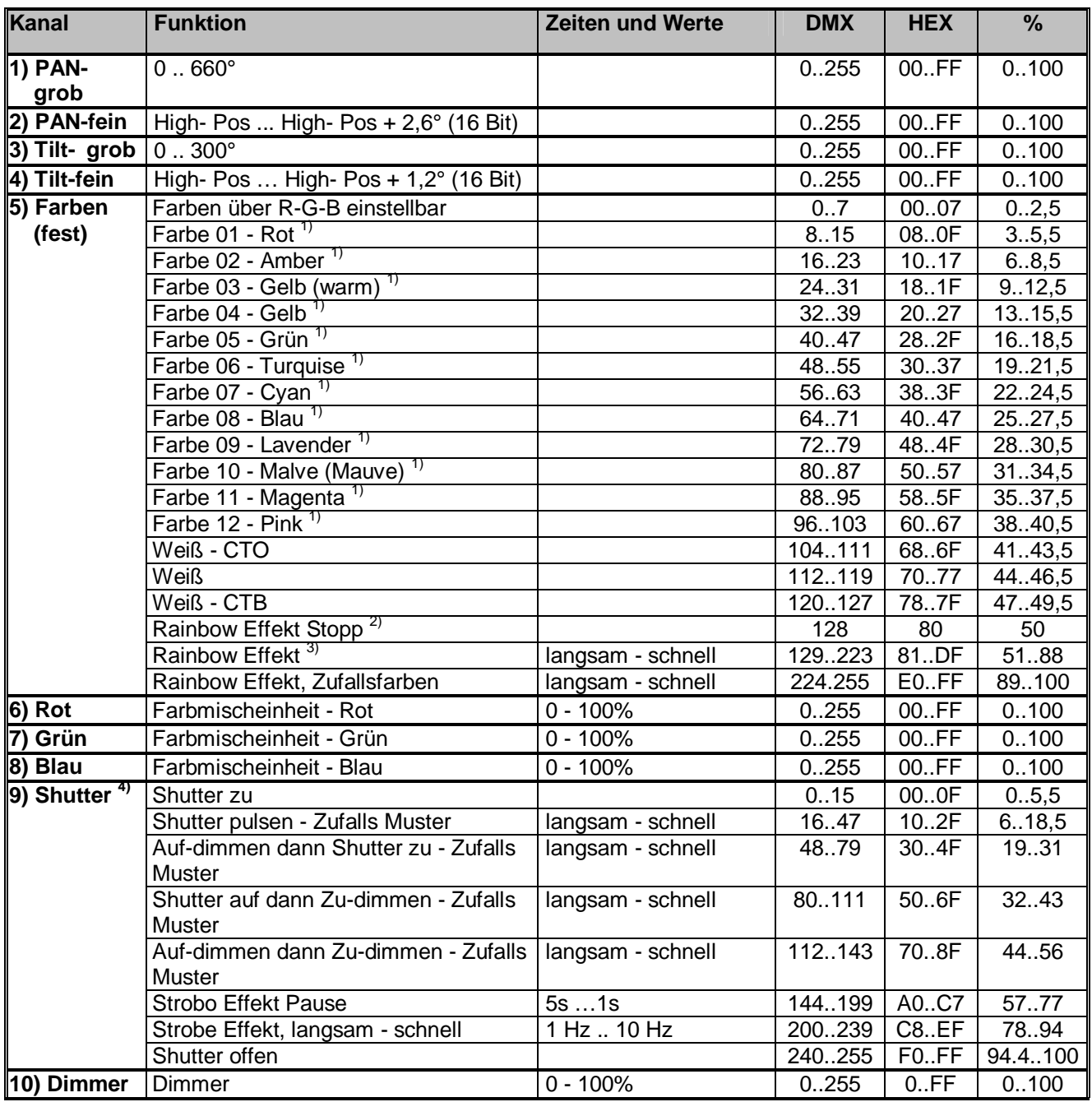

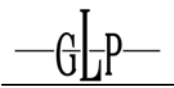

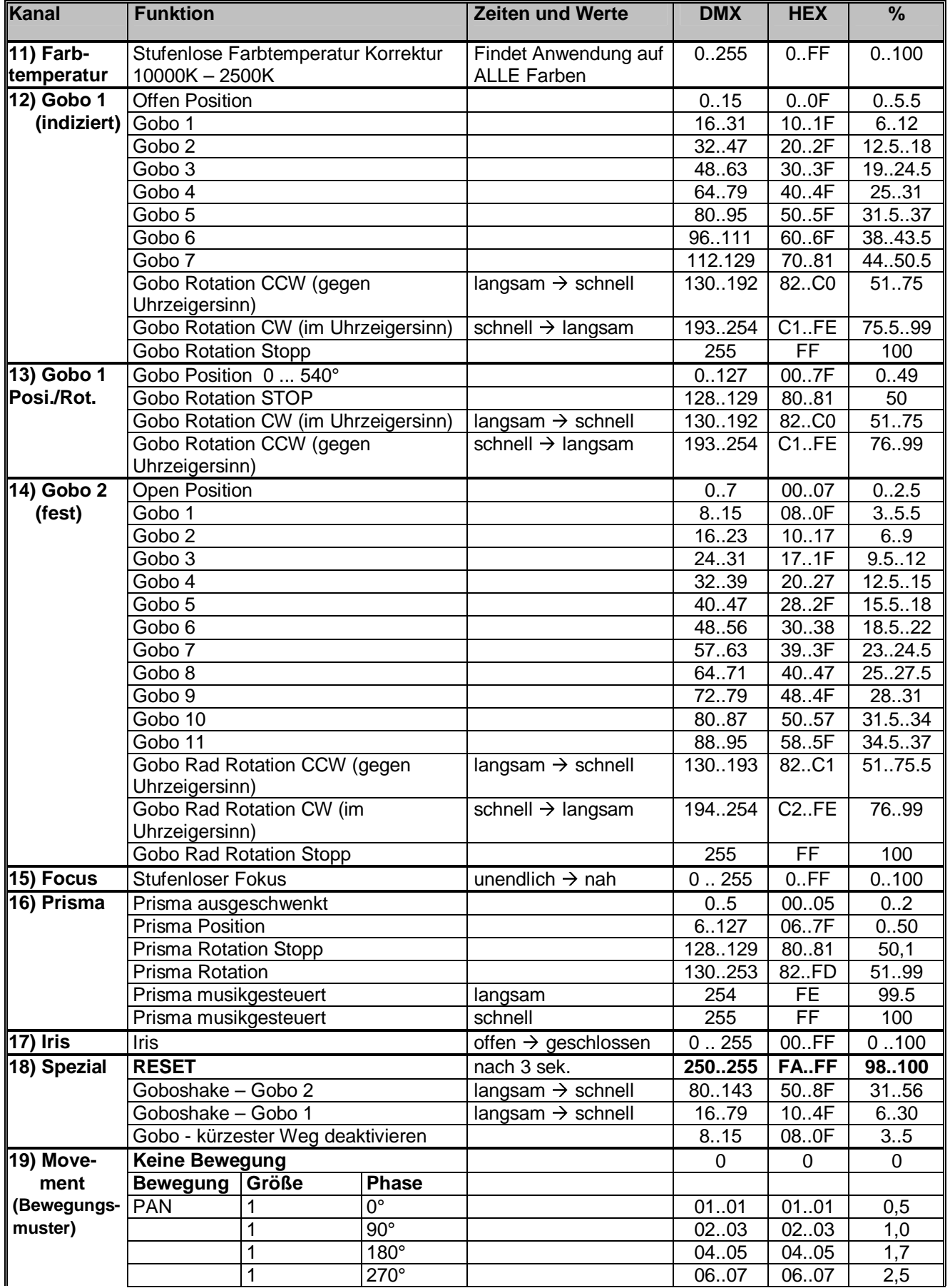

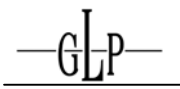

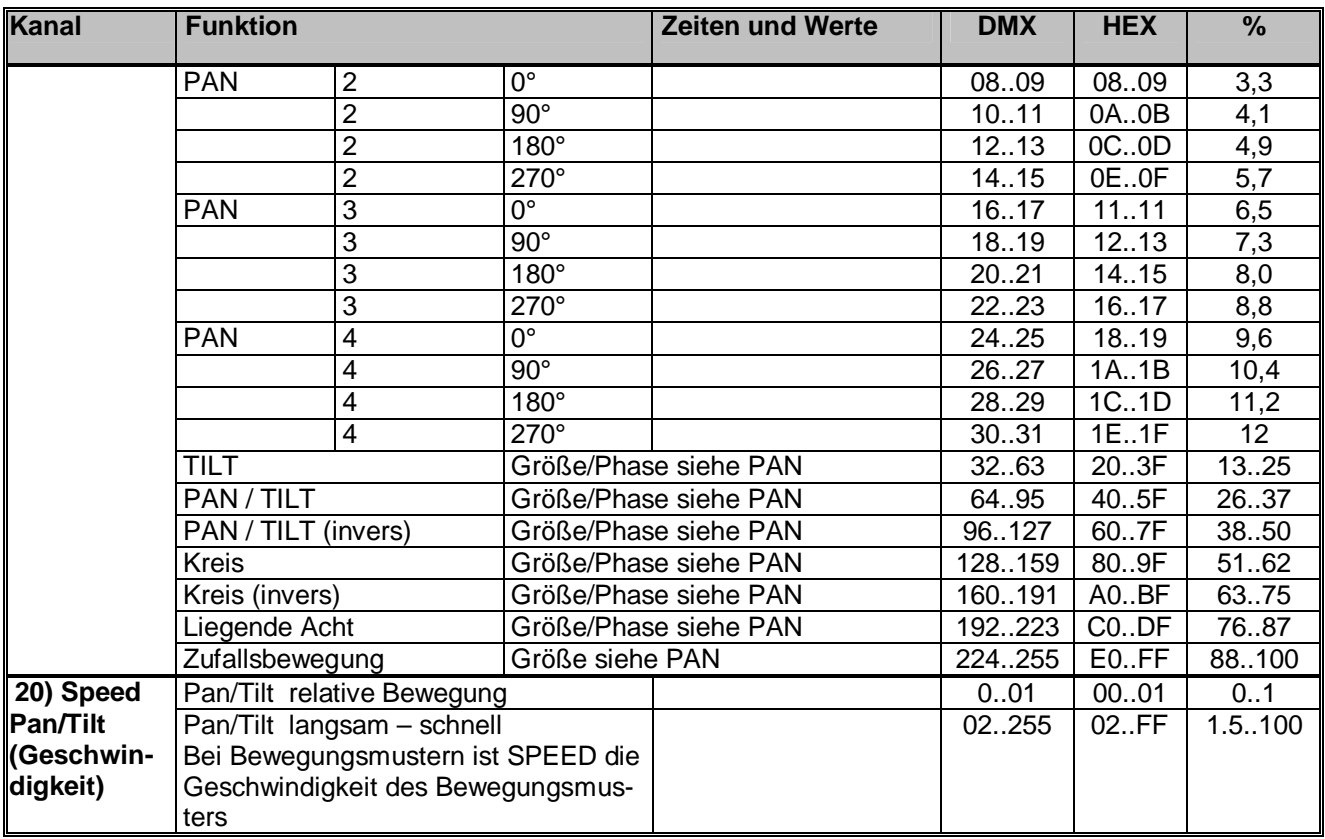

# **Compressed-Mode 17 DMX Kanäle**

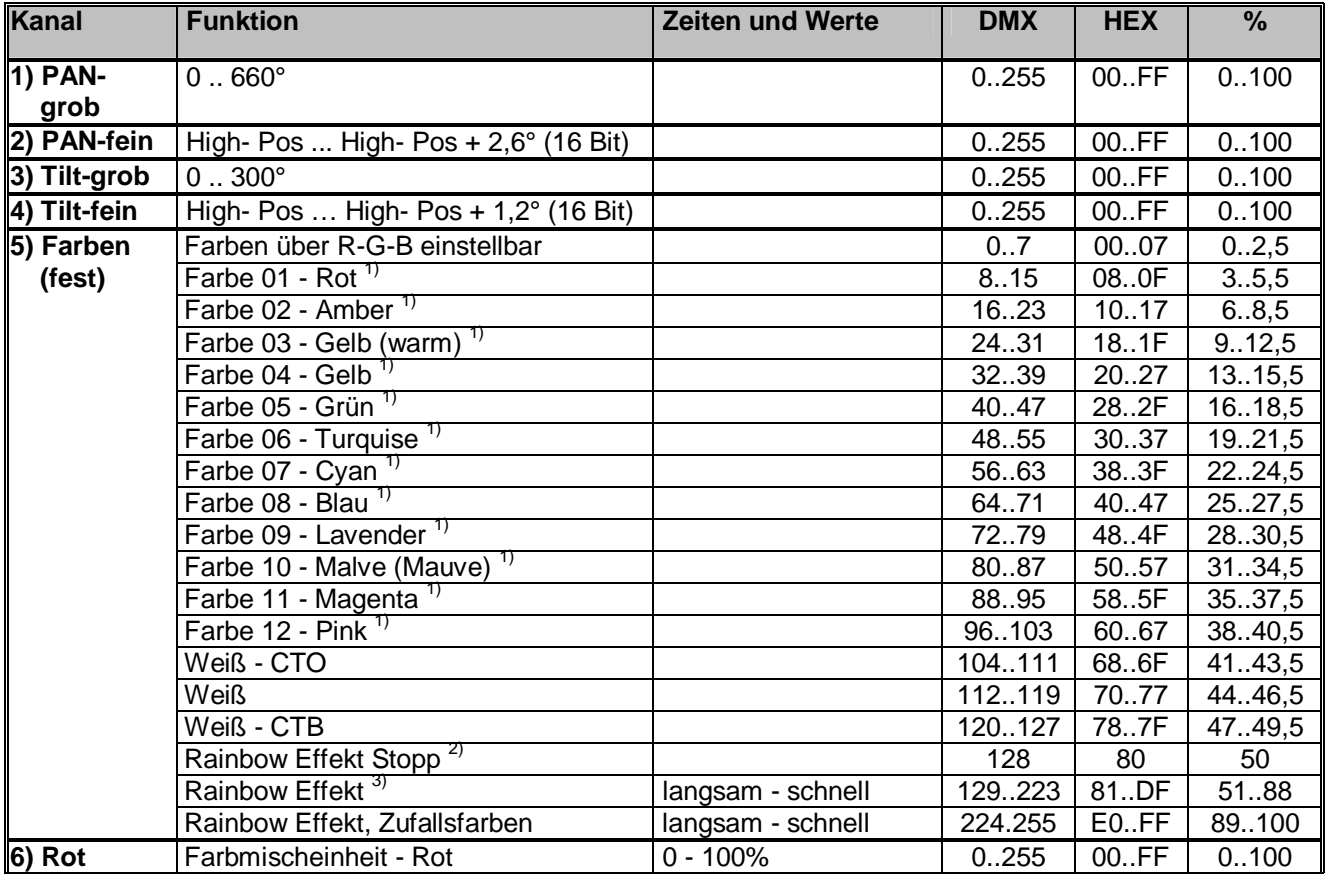

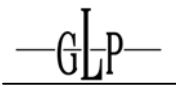

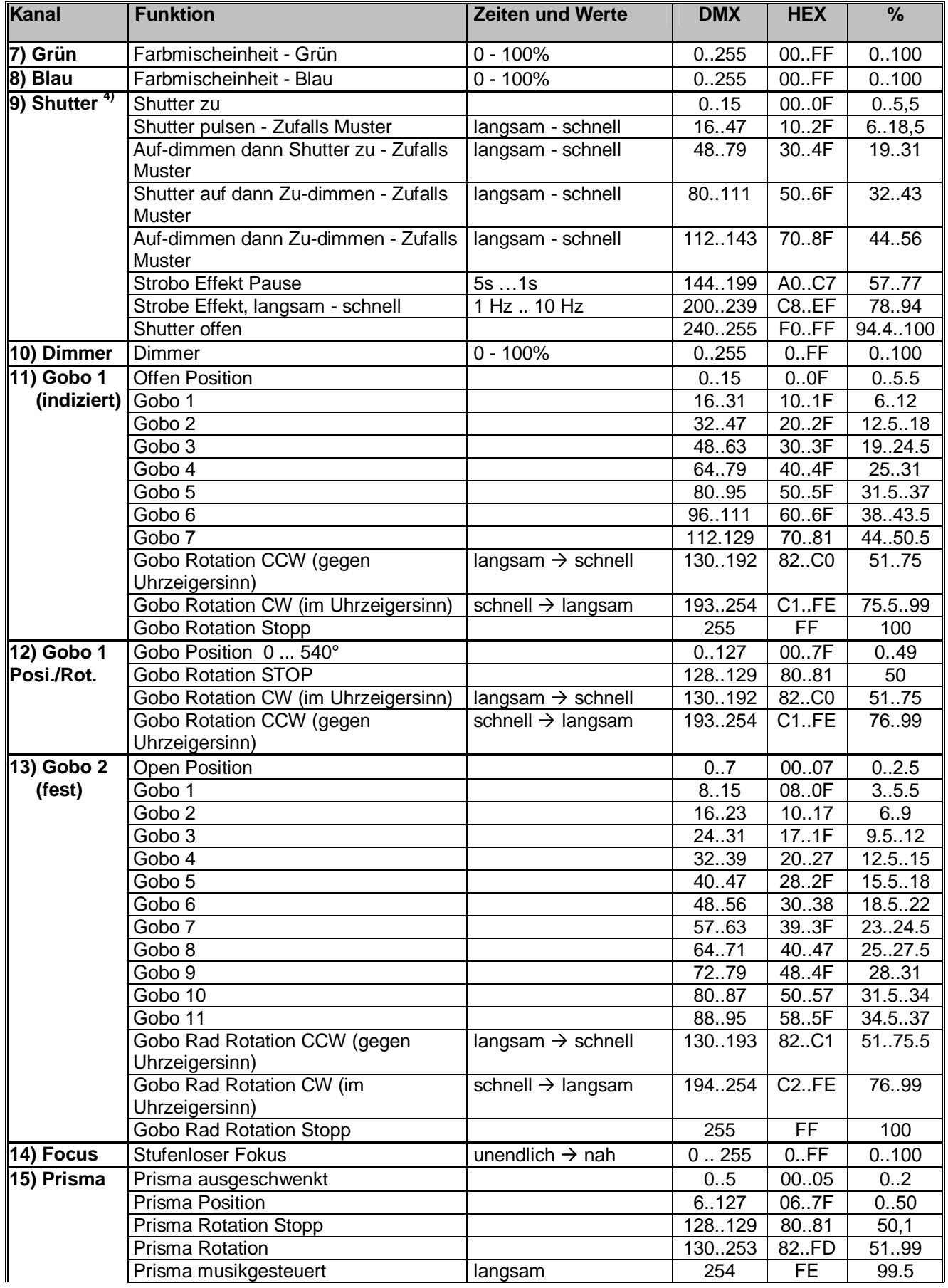

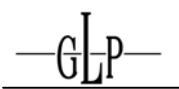

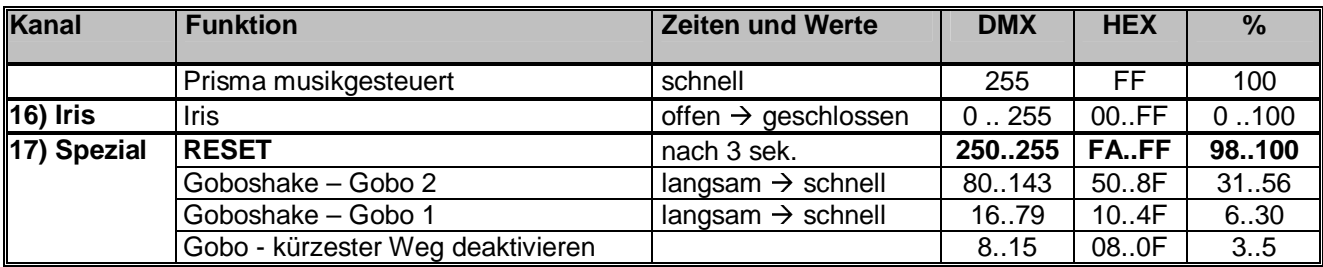

#### **Extended-Mode 20 DMX Kanäle**

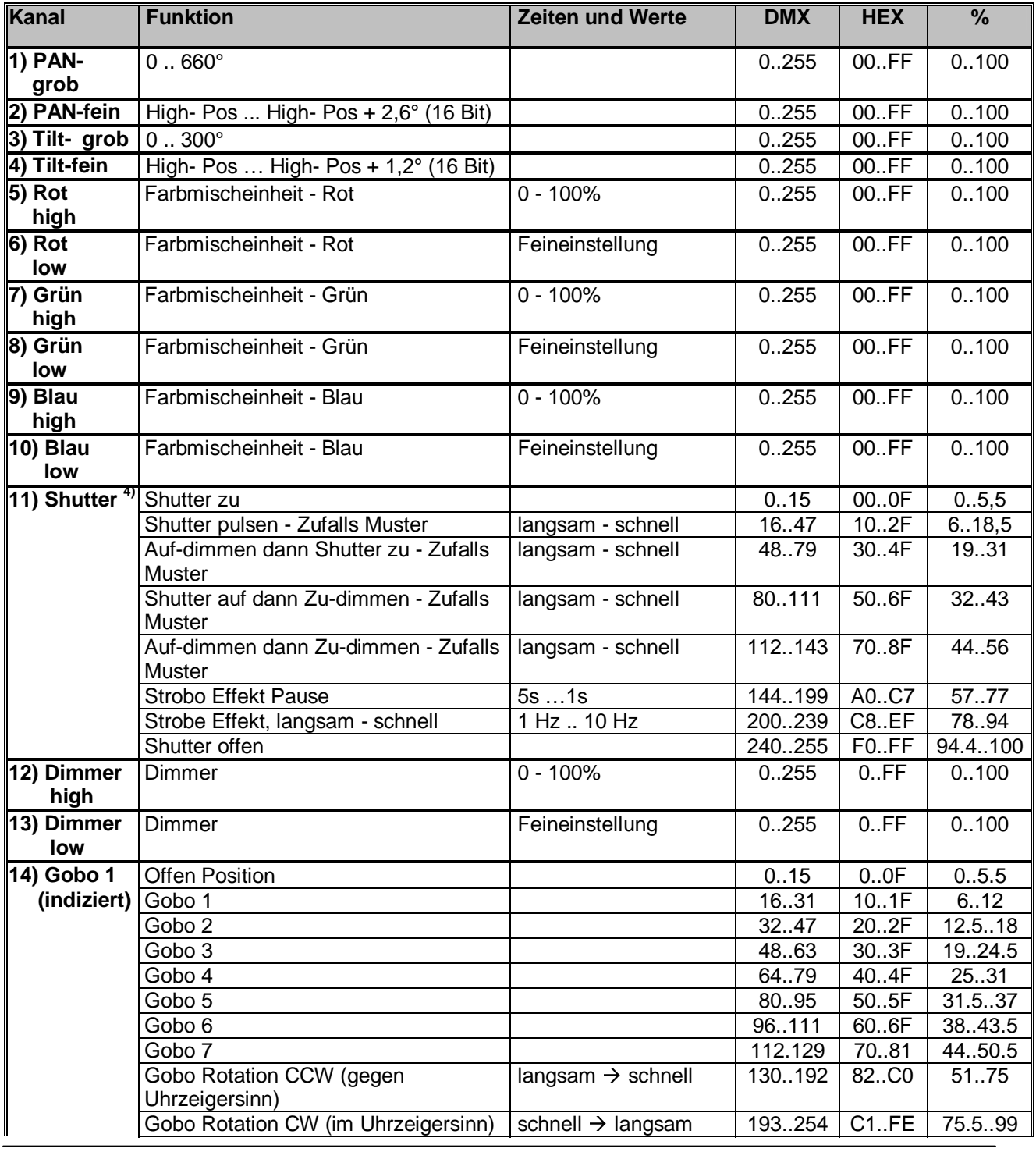

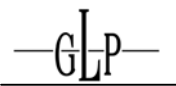

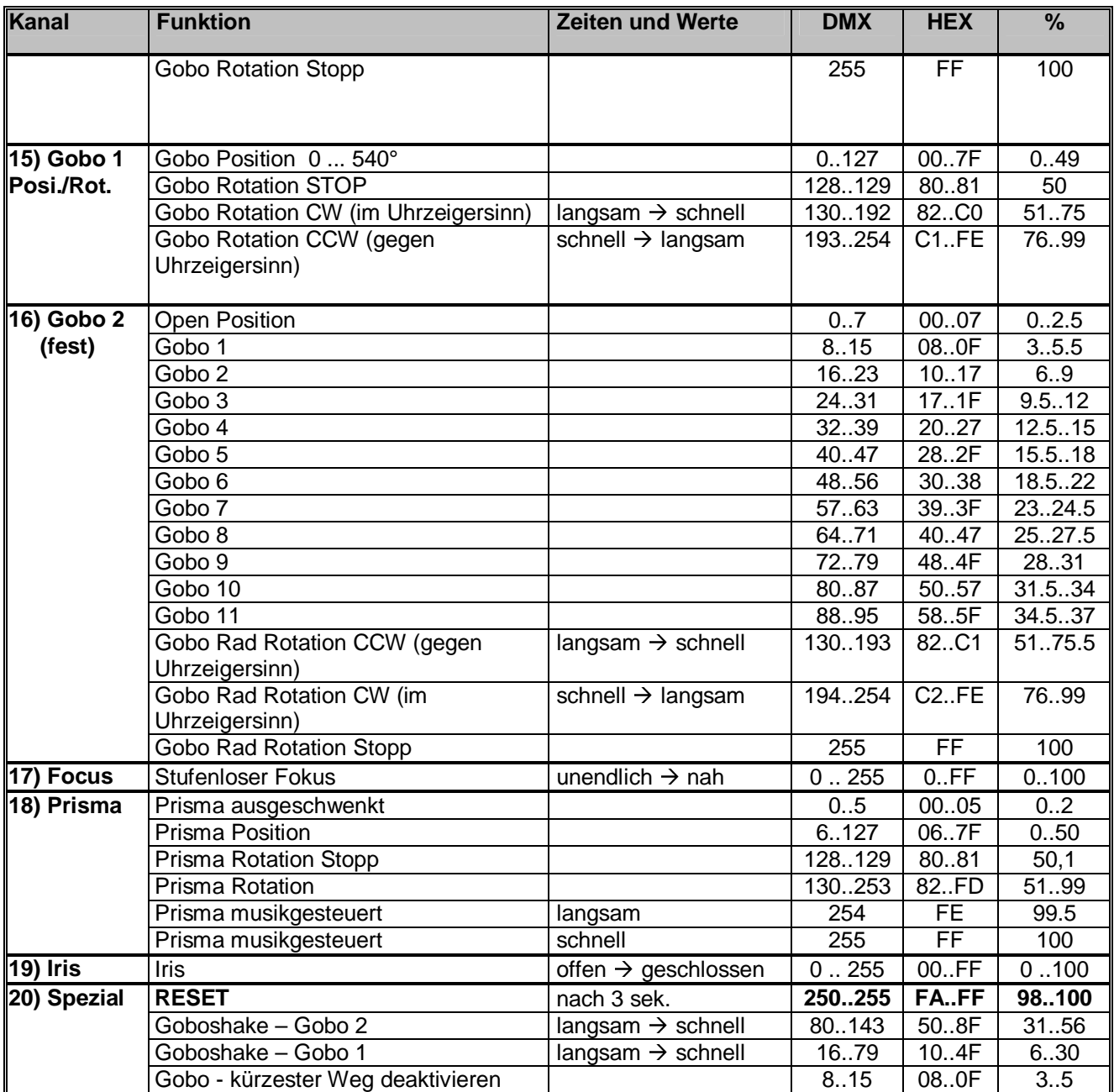

#### 1) **Farben**

Diese vordefinierten Farben können als Startfarben für den Rainbow-Effekt verwendet werden. Zuerst diese Farbe aufrufen und anschließend zu dem Rainbow Effekt springen. Der Rainbow beginnt dann ausgehend von der zuvor eingestellten Farbe synchron mit anderen Geräten. Natürlich können andere **VOLKSLICHT SPOT** andere Startfarben haben. Wird dann auf die gleiche Rainbow Position a gesprungen, starten alle **VOLKSLICHT SPOT** von jeweils ihrer Fest-Farbe mit der gleichen Rainbow Geschwindigkeit synchron. Wird eine Feste Farbe außerhalb von den mit<sup>1)</sup> gekennzeichneten Farben verwendet, so startet Rainbow immer von Rot aus.

#### 2) **Rainbow-Effekt Stopp**

hält den Farbdurchlauf an. Wird danach wieder ein Farbdurchlauf aufgerufen wird bei der aktuellen Farbe weiter gemacht.

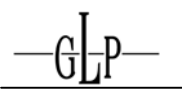

#### 3) **Der Rainbow-Effekt**

wird nur synchronisiert wenn von einer Festen Farbe in den Rainbow- Bereich gesprungen wird (siehe  $<sup>1</sup>$  zuvor).</sup>

#### 4) **ACHTUNG Shutter:**

Bitte beachten Sie dass Shutter Frequenzen von über 10 Hz in manchen Ländern unter Umständen nicht erlaubt sind. Ebenso können höhere Shutter Frequenzen (vor allem im Bereich 5 - 12 Hz) verstärkt Epileptische Anfälle auslösen → ständiger Lidschlag Reiz bei Latenzzeiten von min. 70 ms. Vergleichen Sie hierzu bitte auch die für das jeweilige Land einschlägigen Bestimmungen (Für Deutschland: BGI 810-4 (Anhang 2) "Sicherheit bei Produktionen und Veranstaltungen - Scheinwerfer".

#### **Zufalls-Shutter Zeiten**

Die Zufallszeiten der verschiedenen Shutter-Effekte können in unterschiedlichen Bereichen eingestellt werden.

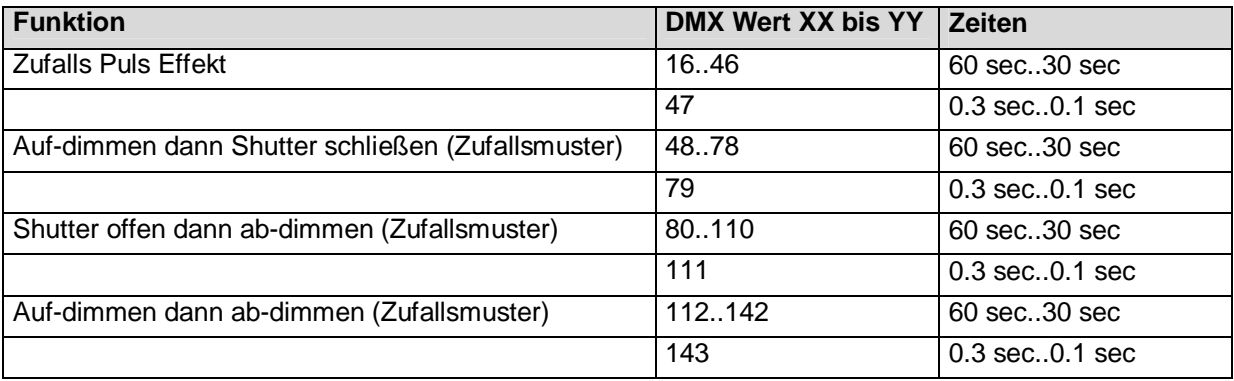

#### **Zusätzlichen Displayanzeigen**

Es werden die folgenden Zusatzinformationen in der ersten Zeile des Displays angezeigt:

Vxx/xx/xx/xx/x (e.g. V1.06/06/04/NN/NS)

- $\rightarrow$  N/S (DMX Mode = Normal / Dimmer Mode = Soft)
- $\rightarrow$  NN ( Pan Mode =Normal; Tilt Mode = Normal)
- $\rightarrow$  04 (Pan/ Tilt Treiber Version)
	- $\rightarrow$  06 (LED Treiber Version)
	- $\rightarrow$  1.06 (Haupt CPU Version)

# **5 Gobos tauschen**

Das **VOLKSLICHT SPOT** ist gemischt mit Aluminium- und Glasgobos (Außendurchmesser 23 mm, Bildgröße 19 mm) ausgestattet. Bei Schriftzügen/Logos wird eine Bildgröße von maximal 17mm empfohlen. Die Stärke der Glasgobos beträgt 1,1 -3 mm bei Aluminium Gobos beträgt die Stärke 0,5mm.

Es steht ein drehbares Goborad (tauschbar) sowie ein fest bestücktes Goborad zur

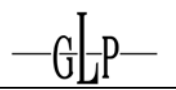

Verfügung.

#### *5.1 Allgemeine Hinweise zum Tausch von Gobos*

Alle Gobos oder sonstige optische Effekte haben eine bestimmte Einbaurichtung. Um Reflektionen sowie Beschädigungen vor Überhitzung zu minimieren, sollten diese mit der spiegelnden Flächen jeweils in Richtung LED Modul eingebaut werden. Dies bedeutet:

- a) Aluminiumgobos sollten mit ihrer unlackierten hellen Fläche Richtung LED Modul und mit ihrer schwarz lackierten Fläche Richtung Objektiv eingebaut werden.
- b) Glasgobos sind mit der spiegelnden Fläche ebenfalls Richtung LED Modul einzubauen. Bei vor bestückten Gobos in Gobohaltern ist dies von Werk ab schon vorgesehen. Werden allerdings Gobos aus dieser Halterung getauscht, um diese mit Anwendermotiven zu bestücken (z.B. Logos, Firmenschriftzüge), so hilft Ihnen folgender einfache Test die "spiegelnde" (unbeschichtete) Seite der Gobos herauszufinden.

Halten Sie ein Objekt (Stift, etc.) an das Glasgobo heran. Auf der unbeschichteten Seite ist ein Abstand zwischen den Spiegelbildern des Objektes von der Dicke des Gobos zu erkennen  $\rightarrow$  diese Seite Richtung LED Modul.

**Hinweis:** Firmenschriftzüge und Logos müssen allerdings in jedem Fall seitenrichtig (lesbar) Richtung LED Modul eingebaut werden da diese ansonsten spiegelverkehrt projiziert werden. Bitte besprechen Sie dies zuvor mit dem Gobohersteller.

c) Strukturierte Glasgobos sind mit der glatten Seite Richtung Objektiv einzubauen.

#### *5.2 Tauschen von drehbaren Gobos*

- **1. Hinweis: Das Gerät muss vom Stromnetz getrennt sowie mindestens 15 Minuten abgekühlt sein.**
- 2. Die Seitenabdeckung des Kopfes nach Öffnen der Schnellverschlussschrauben abnehmen.
- 3. Gobos werden mittels einer Spange in ihrem Gobohalter gehalten. Diese vorsichtig mit Hilfe eines kleinen Schraubenziehers oder einer kleinen Spitzzange entfernen.
- 4. Danach das Gobo vorsichtig entfernen. Vor allem bei Glasgobos kann ein

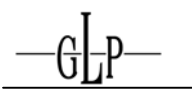

Verkanten zum Ausbrechen der Seitenränder führen. Glasgobos möglichst nicht mit bloßen Fingern anfassen.

- 5. Neues Gobo vorsichtig einsetzen und mit der Spange wieder befestigen. Auf einen planen sowie sicheren Sitzt des Gobos sowie der Haltespange achten.
- 6. Kopfgehäuse wieder verschließen.

# **6 Wartung des VOLKSLICHT SPOT**

Das **VOLKSLICHT SPOT** ist ein sehr wartungsarmes Gerät. Von Zeit zu Zeit müssen lediglich die Lüfteröffnungen sowie das optische System innen und außen gereinigt werden. Hierzu bitte keine scharfen Reiniger benutzen.

#### *6.1 Sicherheitsvorschriften*

- **Netzstecker ziehen!**
- Mindestens 15 min. nach letztem Betrieb Gerät abkühlen lassen.

#### *6.2 Reinigungsumfang und -intervalle*

Das Lüftungssystem sowie alle optischen Bauteile unterliegen der Verschmutzung abhängig der situations- und umgebungsbedingten Begebenheiten.

Somit können keine allgemeingültigen Richtlinien zu Reinigungsintervallen und Umfang dieser Arbeiten gegeben werden. In stark belasteten Umgebungen, wie das z.B. in Discotheken der Fall ist kann man folgende Faustformeln bezüglich der Wartungsarbeiten angeben:

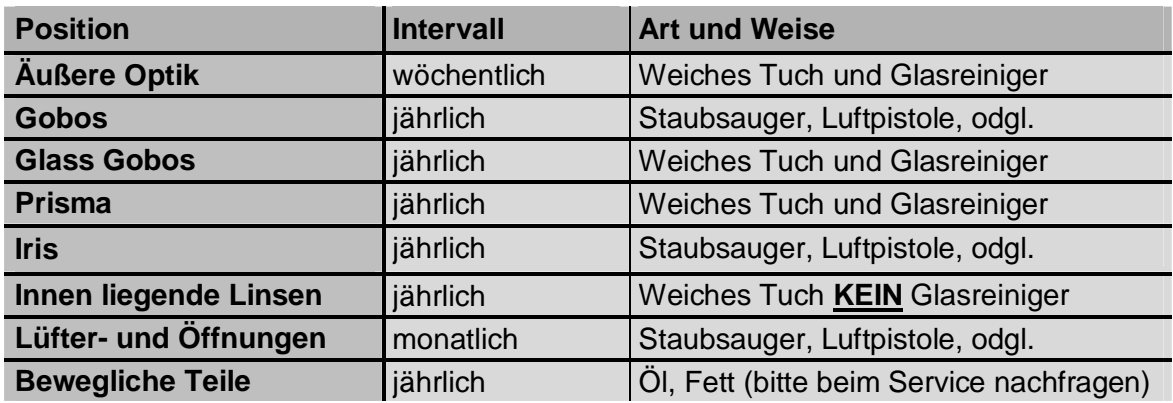

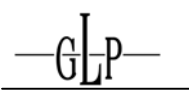

#### **Achtung:**

- **Optische Bauteile nie mit Fetten oder Ölen in Berührung bringen.**
- **Vor Inbetriebnahme des Gerätes Reinigungsstellen gut abtrocknen lassen.**
- **Berühren Sie keines der optischen Bauteile mit bloßen Finger.**

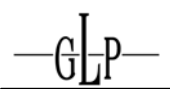

# **7 Technische Angaben / Übersicht**

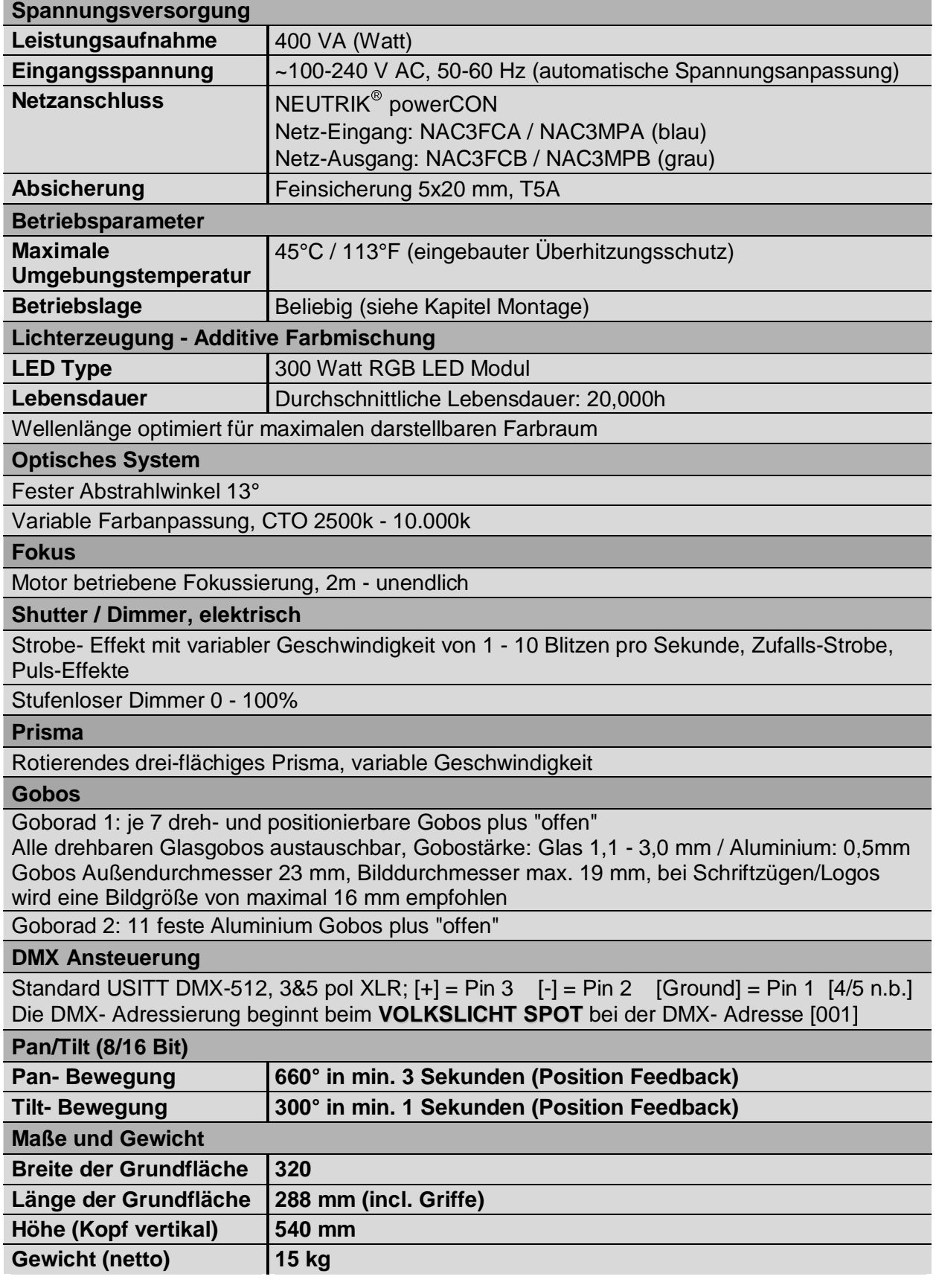

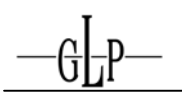

# **8 Geräteabmessungen (in mm)**

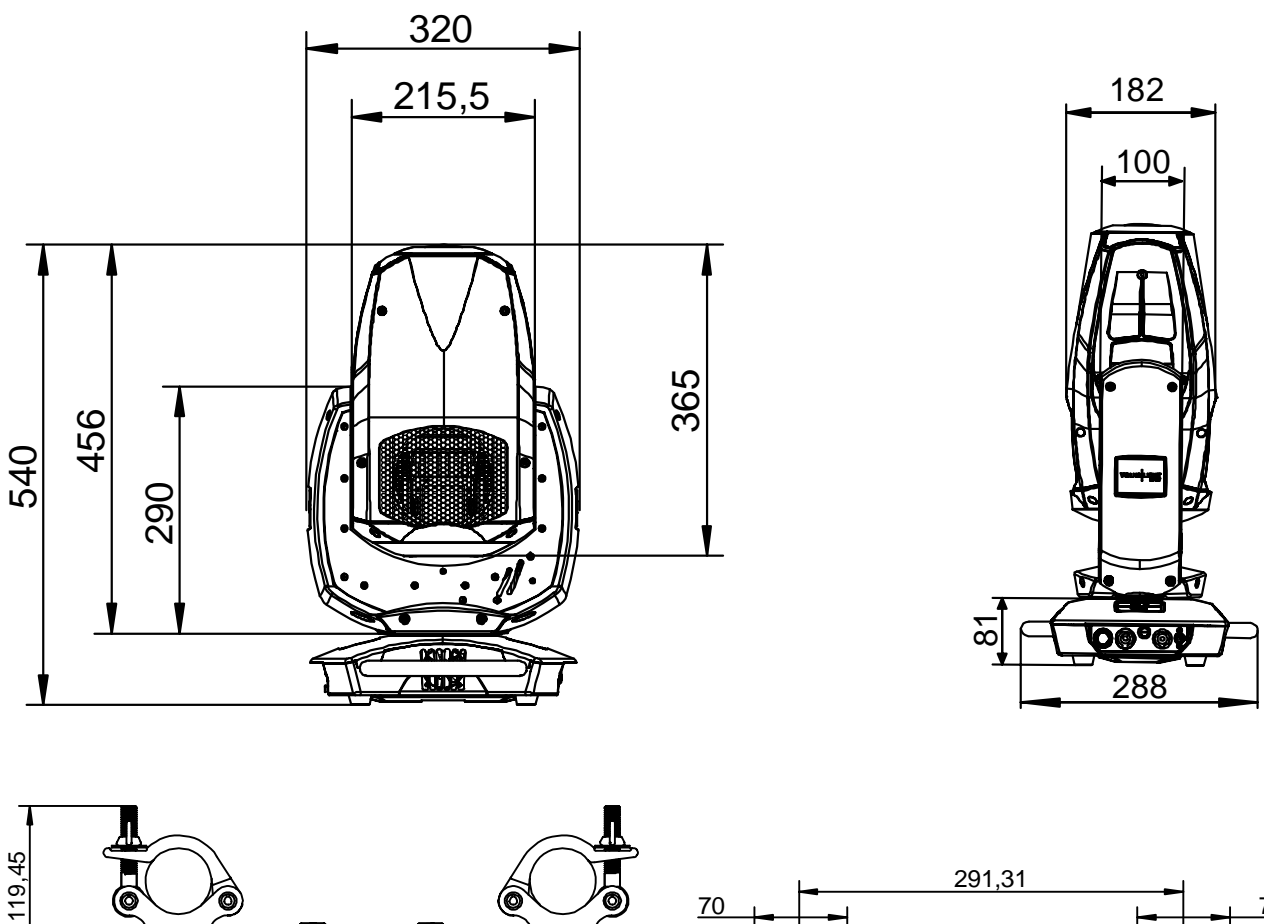

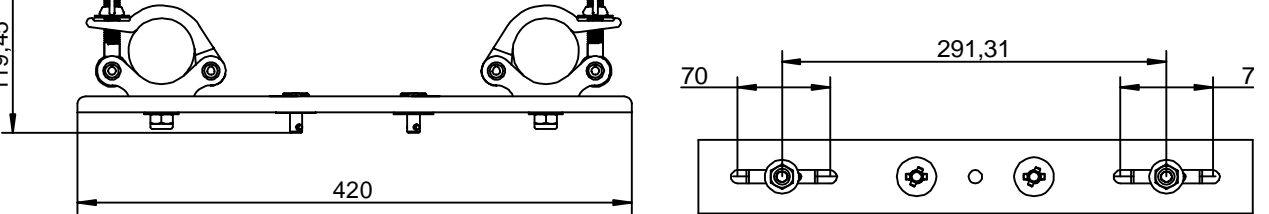

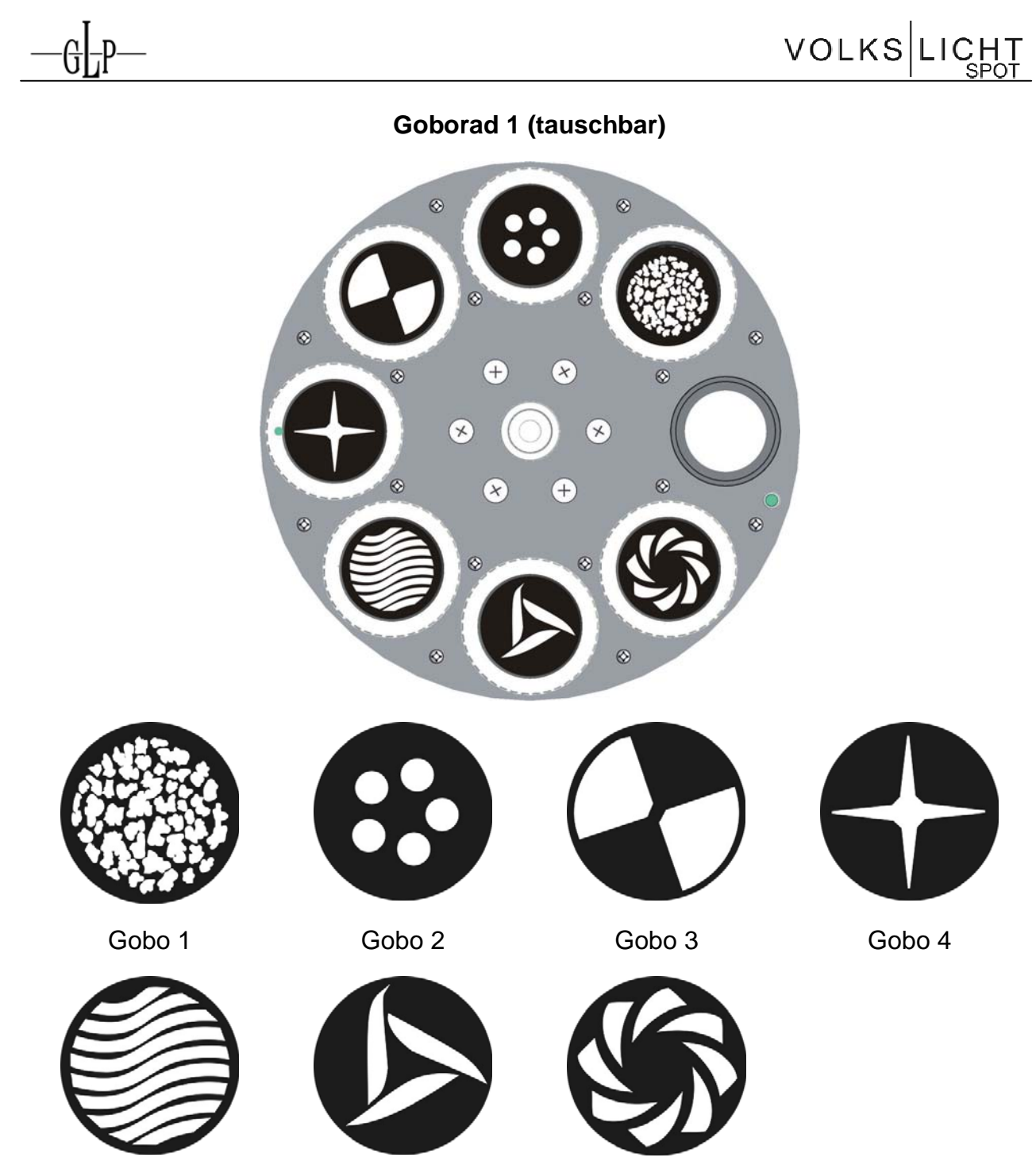

Gobo 5 Gobo 6 Gobo 7

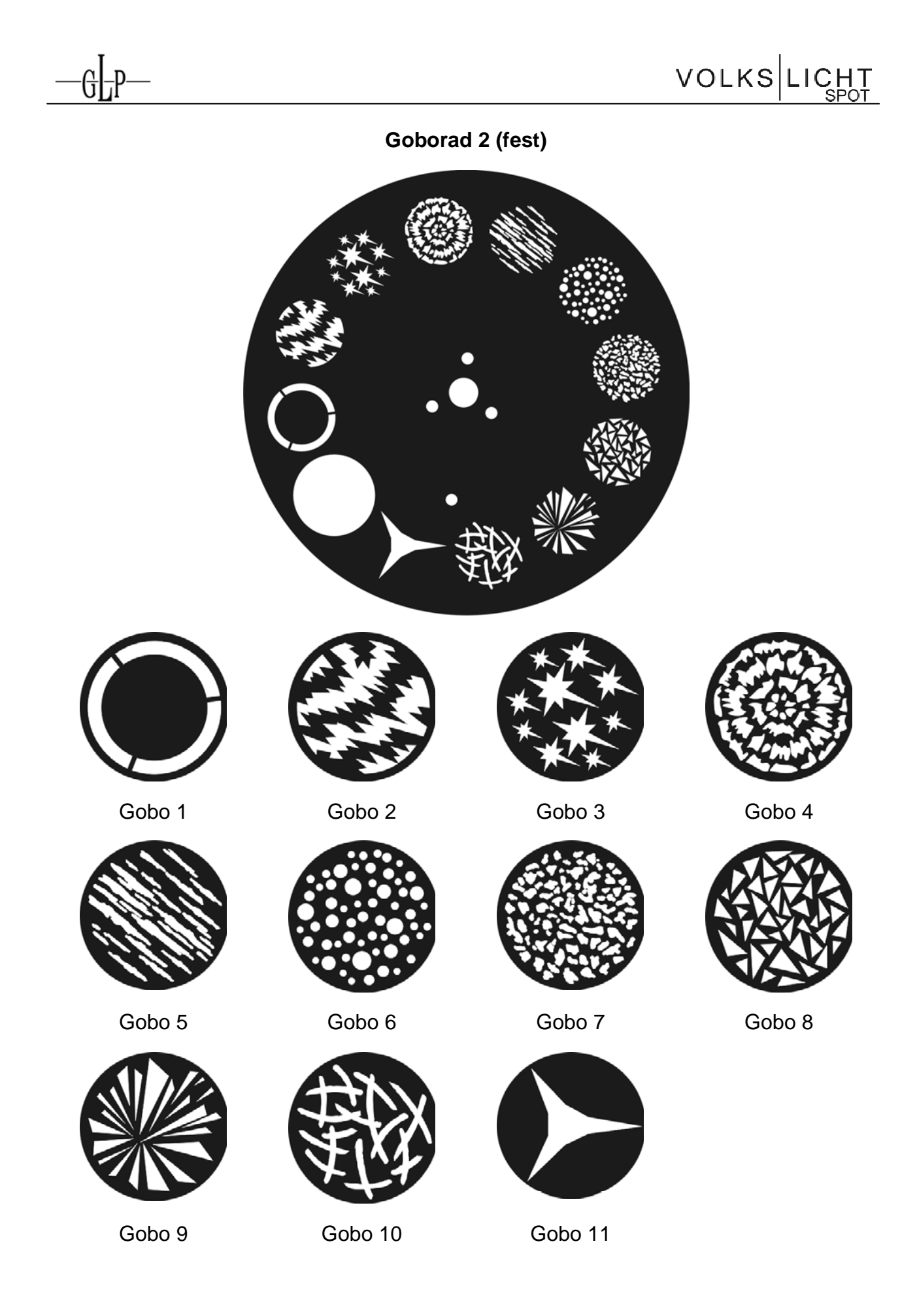

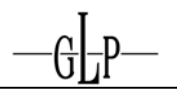

#### **Index**  $\boldsymbol{9}$

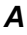

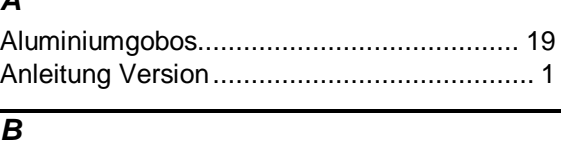

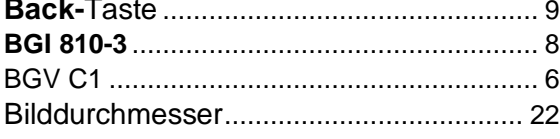

Þ

N

# $\overline{c}$

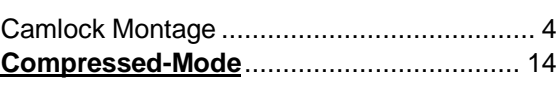

# $\overline{D}$

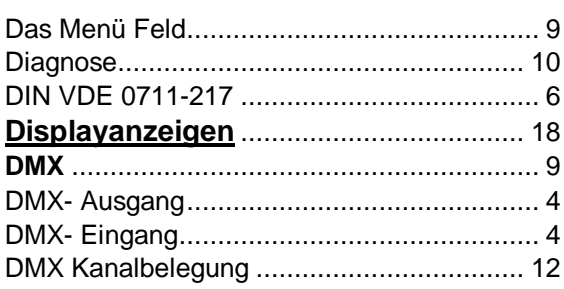

# $\overline{E}$

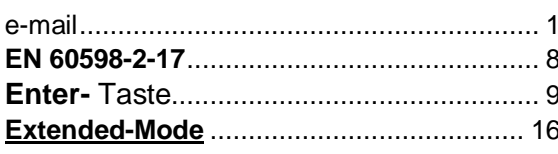

# $\overline{F}$

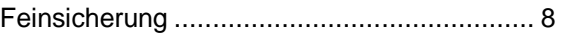

# $\overline{G}$

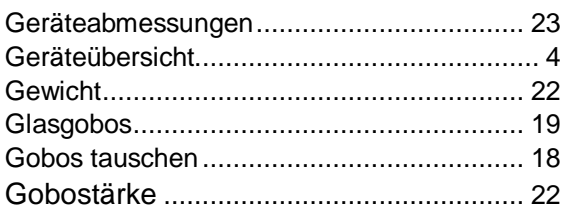

# $\overline{H}$

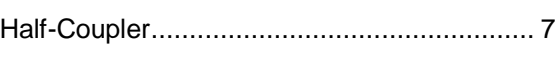

# $\overline{I}$

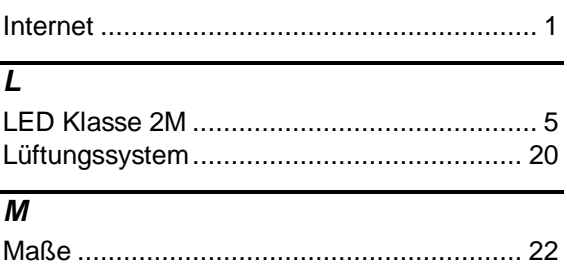

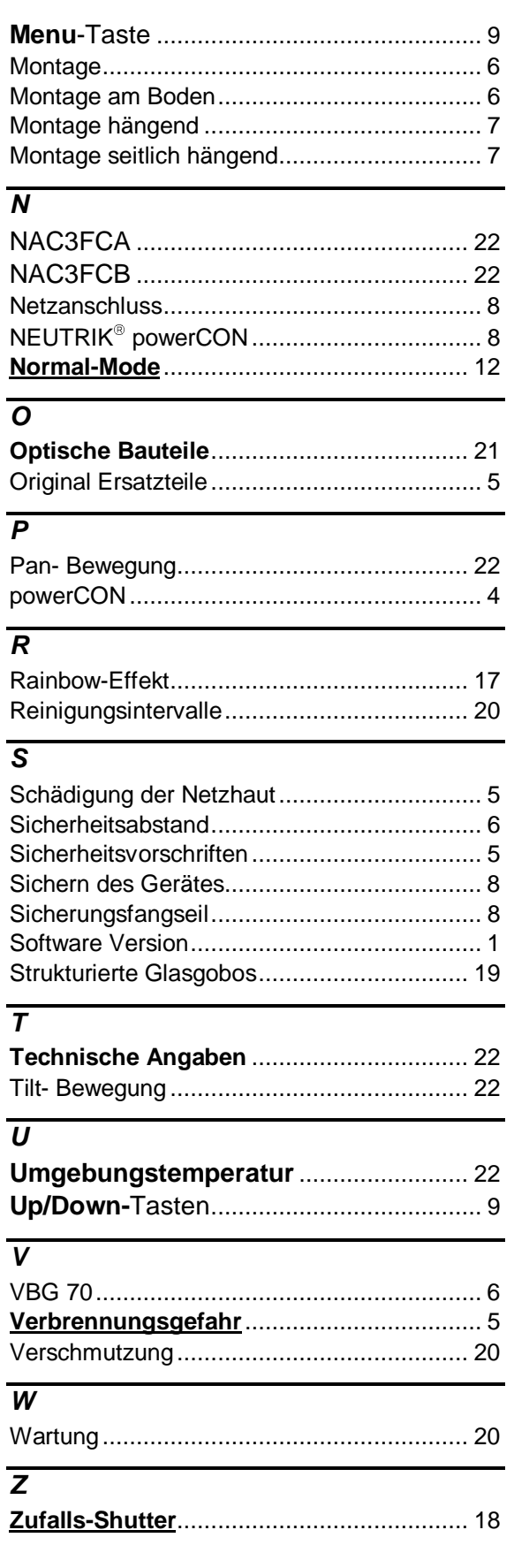

GLP • German Light Products GmbH

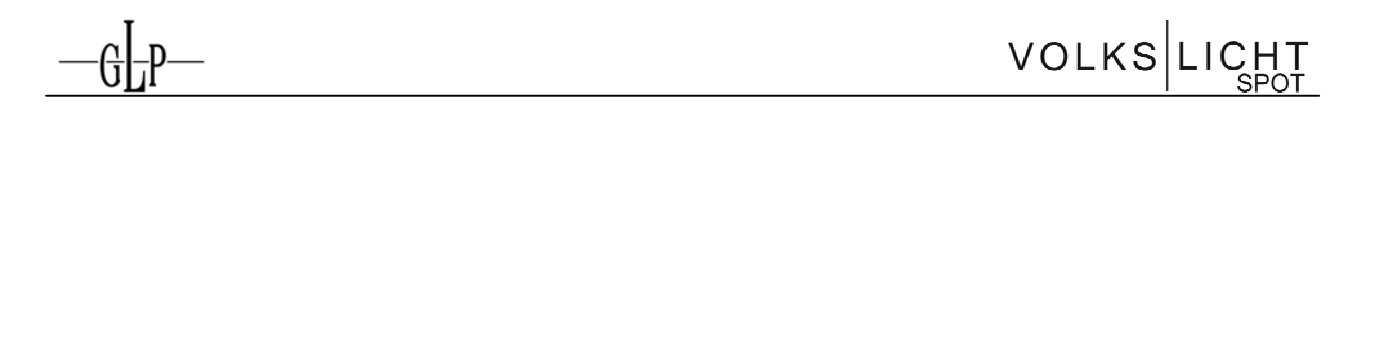

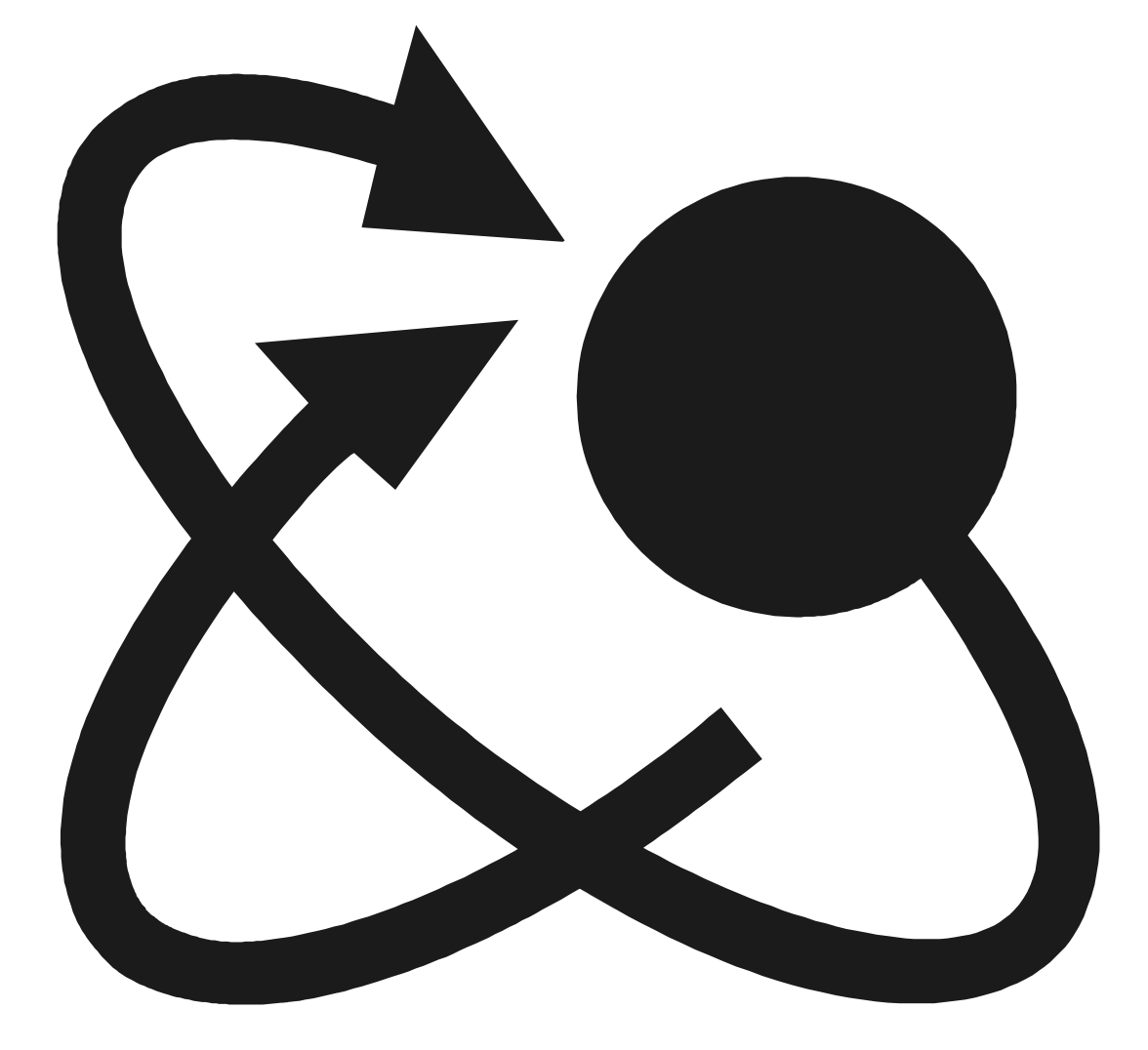